# PEN203

1

#### Characters and Strings

**C++ How to Program Deitel & Deitel**

### **Outline**

- **Fundamentals of Strings and Characters**
- **Character-Handling Library**
- **String-Conversion Functions**
- **Standard Input/Output Library Functions**
- **String Manipulation Functions**
- **o** String Comparison Functions

# **Fundamentals of Strings and Characters**

#### **Characters**

- **Character constant is an int value represented as a character**
- **Strings**
	- **A series of characters considered as a single unit**
	- **String literal is written in double quotes "Hello"**
	- **Basically strings are arrays of characters**
		- **The actual value of string is the address of first character**

### **Fundamentals of Strings and Characters**

# **String definitions**

- **Define as a character array or a variable of type char \***
	- **char color[] = "blue";**
	- **char \*colorPtr = "blue";**
- **Strings represented as character arrays end with '\0'**
- **color variable has 4+1=5 elements**
- **To input strings using scanf:**
	- **cin>>word;**

```
Character-Handling Library (ctype.h)
```

```
1 /* Fig. 8.2: fig08_02.c 
2 Using functions isdigit, isalpha, isalnum, and isxdigit */ 
3 #include <stdio.h> 
4 #include <ctype.h> 
5
6 int main( void ) 
7 { 
8 printf( "%s\n%s%s\n%s%s\n\n", "According to isdigit: ", 
9 isdigit( '8' ) ? "8 is a " : "8 is not a ", "digit", 
10 isdigit( '#' ) ? "# is a " : "# is not a ", "digit" ); 
11
12 printf( "%s\n%s%s\n%s%s\n%s%s\n%s%s\n\n", 
13 "According to isalpha:", 
14 isalpha( 'A' ) ? "A is a " : "A is not a ", "letter", 
15 isalpha( 'b' ) ? "b is a " : "b is not a ", "letter", 
16 isalpha( '&' ) ? "& is a " : "& is not a ", "letter", 
17 isalpha('4') ? "4 is a " . "4 is not a ", "letter");
18
```
#### **Character-Handling Library**

```
19 printf( "%s\n%s%s\n%s%s\n%s%s\n\n", 
20 "According to isalnum:", 
21 isalnum('A' ) ? "A is a " . "A is not a "
22 "digit or a letter", 
23 isalnum( '8' ) ? "8 is a " : "8 is not a ", 
24 "digit or a letter", 
25 isalnum( '#' ) ? "# is a " : "# is not a ",
26 "digit or a letter" ); 
27
28 printf( "%s\n%s%s\n%s%s\n%s%s\n%s%s\n%s%s\n", 
29 "According to isxdigit:", 
30 isxdigit( 'F' ) ? "F is a " . "F is not a ",
31 "hexadecimal digit", 
32 isxdigit( 'J' ) ? "J is a " : "J is not a ", 
33 "hexadecimal digit", 
34 isxdigit( '7' ) ? "7 is a " . "7 is not a "
35 "hexadecimal digit", 
36 isxdigit( '$' ) ? "$ is a " : "$ is not a ",
```
#### **Character-Handling Library**

**37** "hexadecimal digit", **38** isxdigit( 'f' ) ? "f is a " : "f is not a ", **39** "hexadecimal digit" ); **40 41** return 0; /\* indicates successful termination \*/ **42 43** } /\* end main \*/ According to isdigit: 8 is a digit # is not a digit According to isalpha: A is a letter b is a letter & is not a letter 4 is not a letter According to isalnum: A is a digit or a letter 8 is a digit or a letter # is not a digit or a letter According to isxdigit: F is a hexadecimal digit J is not a hexadecimal digit 7 is a hexadecimal digit \$ is not a hexadecimal digit f is a hexadecimal digit

#### **String-Conversion Functions (stdlib.h)**

#### **Function prototype Function description** double atof( const char \*nPtr ); Converts the string nPtr to double. int atoi (const char \*nPtr); Converts the string nPtr to int. long atol( const char \*nPtr ); Converts the string nPtr to long int. double strtod( const char \*nPtr, char \*\*endPtr ); Converts the string nPtr to double. long strtol( const char \*nPtr, char \*\*endPtr, int base); Converts the string nPtr to long. unsigned long strtoul( const char \*nPtr, char \*\*endPtr, int base ); Converts the string nPtr to unsigned long.

### **Standard Input/Output Library Functions (stdio.h)**

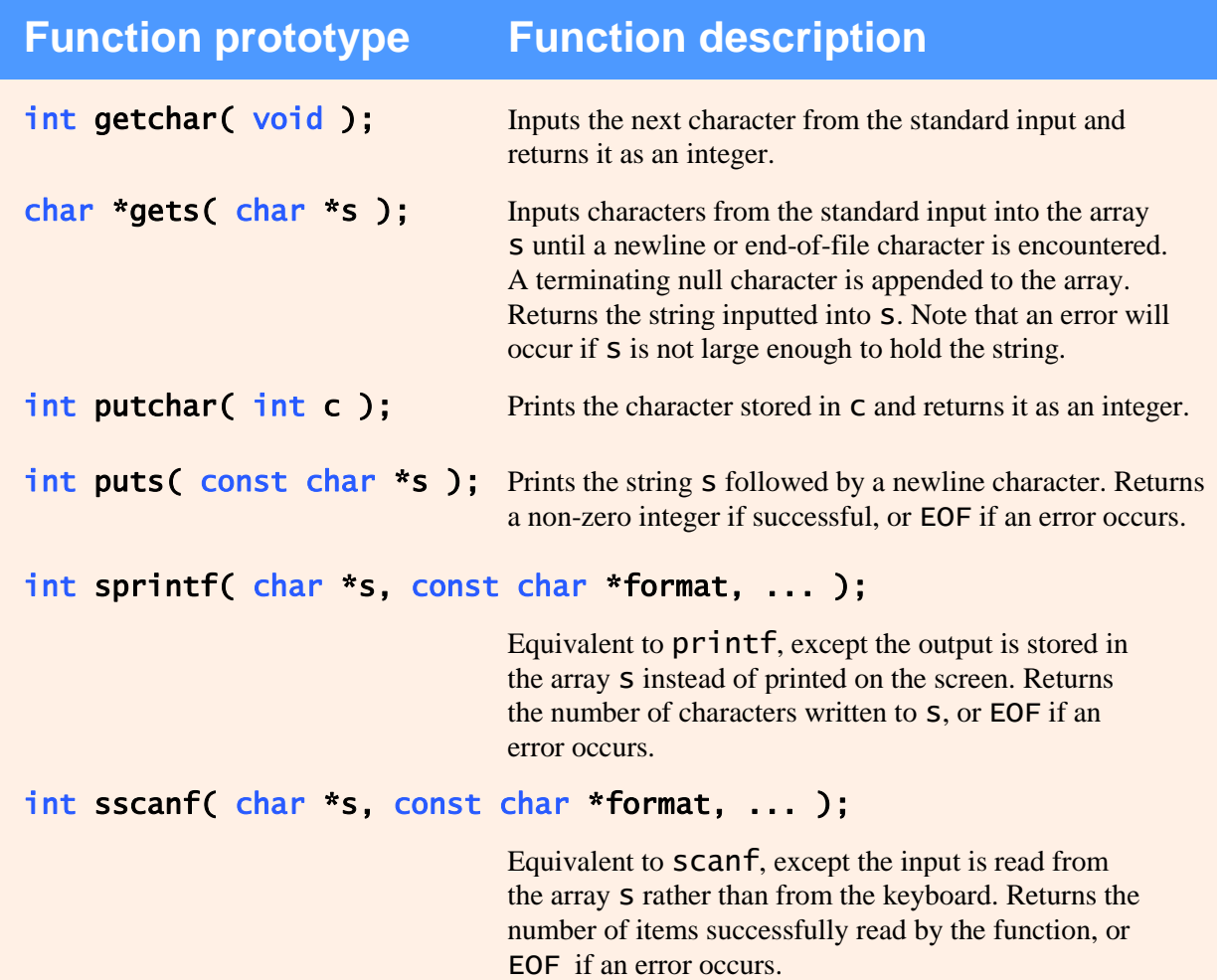

### **String Manipulation Functions (string.h)**

#### **Function prototype Function description**

char \*strcpy( char \*s1, const char \*s2 )

Copies string  $\overline{s}2$  into array  $\overline{s}1$ . The value of  $\overline{s}1$  is returned.

#### char \*strncpy( char \*s1, const char \*s2, size\_t n )

Copies at most n characters of string s2 into array s1. The value of s1 is returned.

#### char \*strcat( char \*s1, const char \*s2 )

Appends string s2 to array s1. The first character of s2 overwrites the terminating null character of **s1**. The value of **s1** is returned.

#### char \*strncat( char \*s1, const char \*s2, size\_t n )

Appends at most <sup>n</sup> characters of string s2 to array s1. The first character of s2 overwrites the terminating null character of s1. The value of  $$1$  is returned.

### **String Comparison Functions (string.h)**

#### **Function prototype Function description**

#### int strcmp( const char \*s1, const char \*s2 );

Compares the string s1 with the string s2. The function returns 0, less than 0 or greater than 0 if s1 is equal to, less than or greater than s2, respectively.

#### int strncmp( const char \*s1, const char \*s2, size\_t n );

Compares up to n characters of the string  $s1$  with the string  $s2$ . The function returns  $0$ , less than  $0$  or greater than  $0$  if  $51$  is equal to, less than or greater than s2, respectively.

# **String Comparison Functions (string.h)**

- **0** 1 // Fig. 5.30: fig05\_30.cpp
- **o** 2 // Using strcmp and strncmp.
- **o** 3 #include <iostream>
- $04$
- **o** 5 using std::cout;
- **o** 6 using std::endl;
- o 7
- **e** 8 #include <iomanip>
- o 9
- **o** 10 using std::setw;
- $0$  11
- 12 #include <cstring> // prototypes for strcmp and strncmp
- $o<sub>13</sub>$

```
\bullet 14 int main()
```
- $0 \t15 \t$
- $\bullet$  16 char \*s1 = "Happy New Year";
- $\bullet$  17 char \*s2 = "Happy New Year";
- $\bullet$  18 char \*s3 = "Happy Holidays";
- **o** 19

```
0 20 cout << s = s s = s s = s s = s
```

```
0 21 << "\ns3 = " << s3 << "\n\nstrcmp(s1, s2) = "
```
- $\bullet$  22  $\leq$  setw(2) $\leq$  strcmp(s1, s2)
- $\bullet$  23  $\leq$  "\nstrcmp(s1, s3) = " $\leq$  setw(2)
- $\bullet$  24  $\leq$  strcmp(s1, s3)  $\leq$  "\nstrcmp(s3, s1) = "
- **0** 25  $<<$  setw( $2$ )  $<<$  strcmp( $s3, s1$ );

### **String Comparison Functions (string.h)**

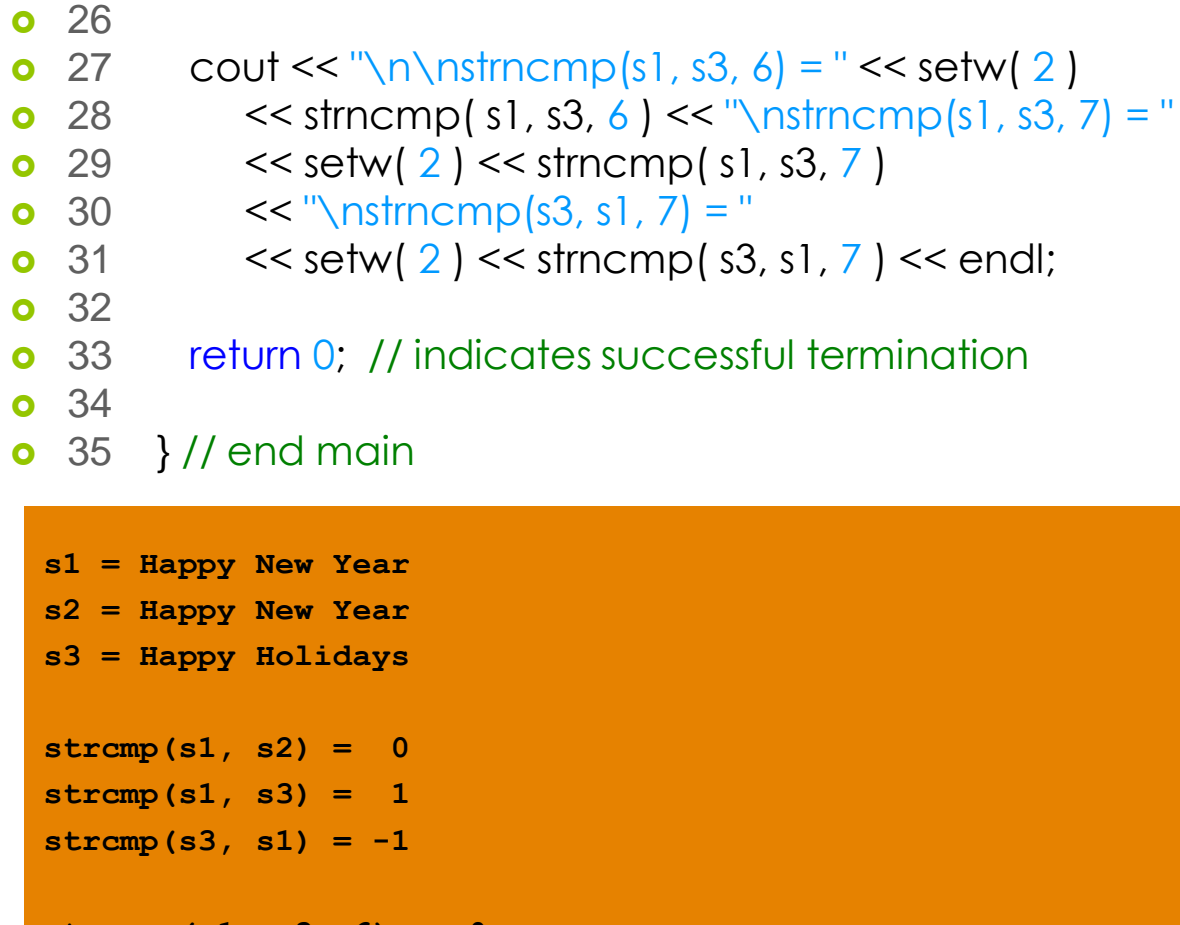

**strncmp(s1, s3, 6) = 0 strncmp(s1, s3, 7) = 1 strncmp(s3, s1, 7) = -1**